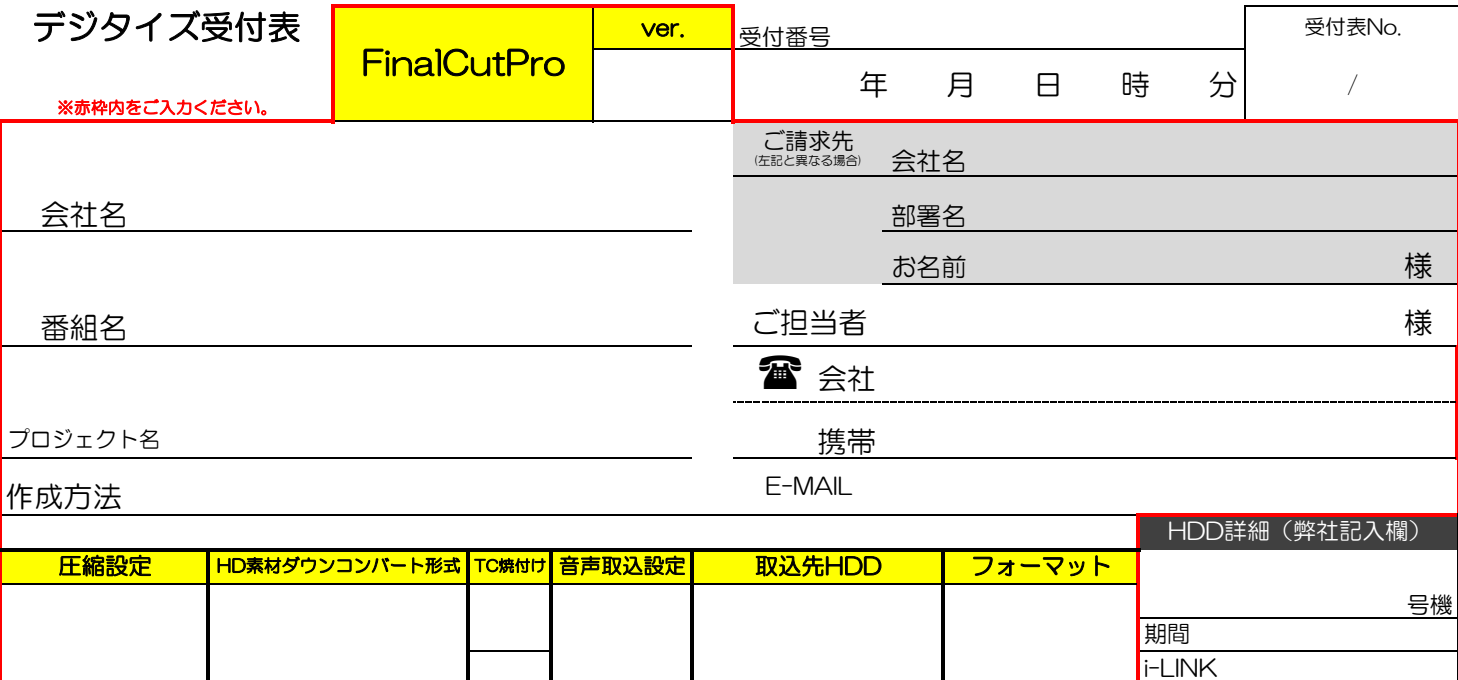

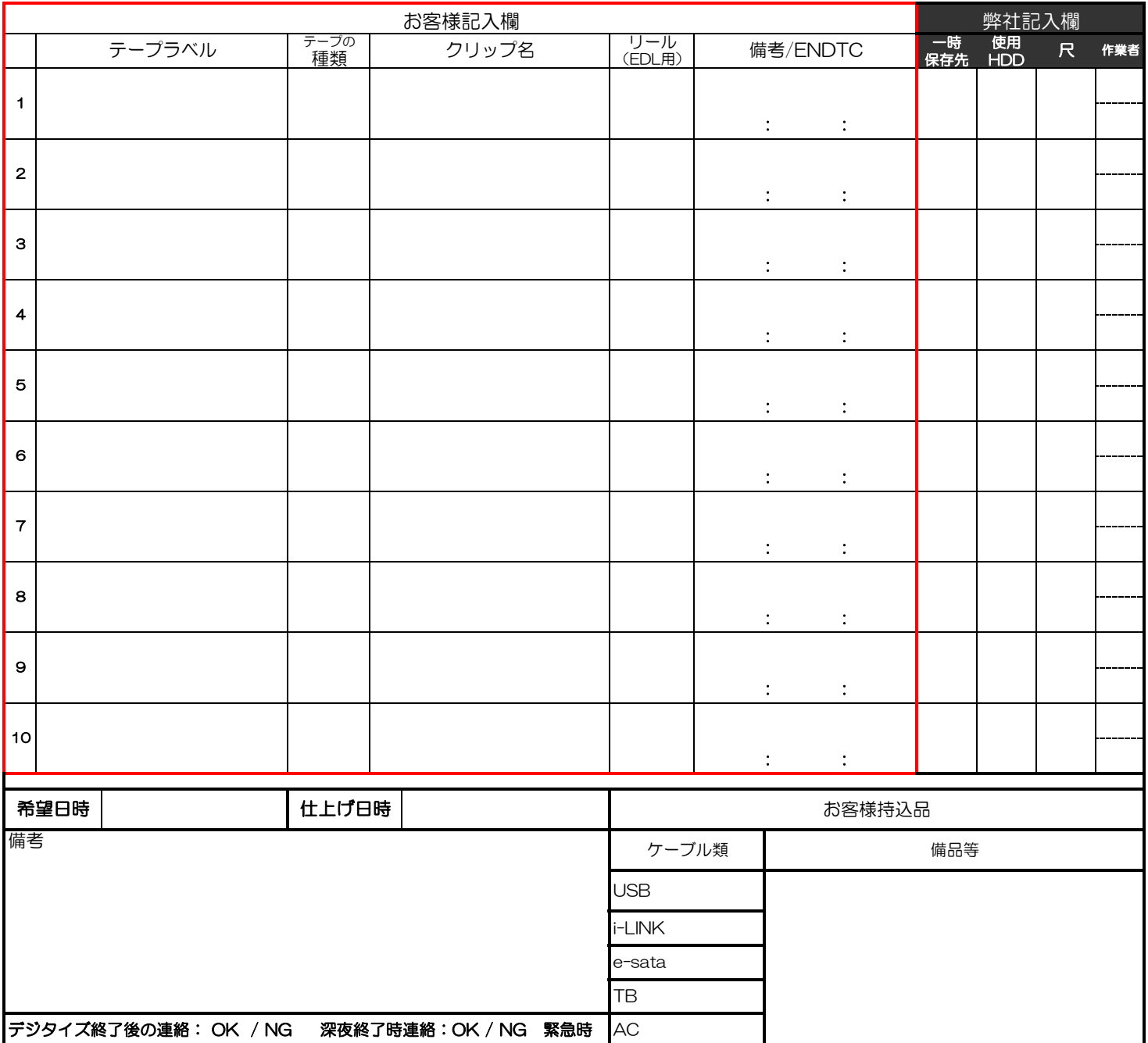

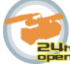

つ、Tekue orruna center

受付者 ※受付表の保存期間は2ヶ月になります。期間を過ぎたものは処分させて頂きますのでご了承下さい。 伝票No. 月-